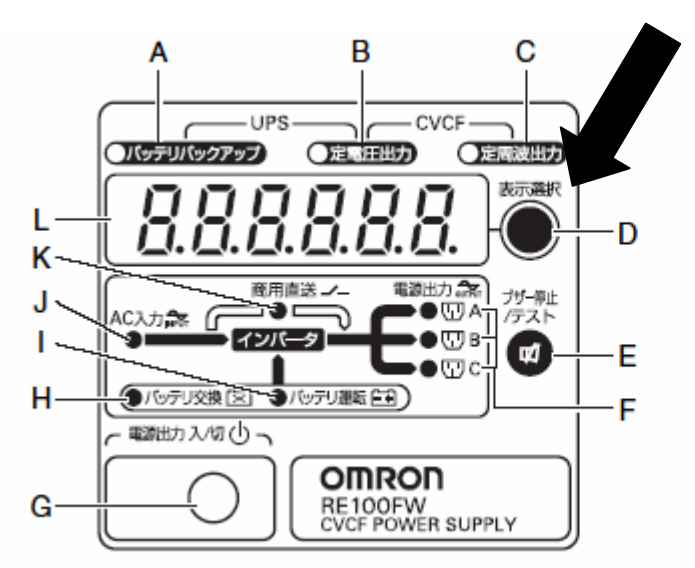

- A. 「バッテリバックアップ」表示ランプ B. 「定電圧出力」表示ランプ C. 「定周波出力」表示ランプ D. 「表示選択」スイッチ E. 「ブザー停止/テスト」スイッチ
- F. 「電源出力A」表示ランプ 「電源出力B」表示ランプ
- 「電源出力C」表示ランプ G. 「電源出力」スイッチ
- H. 「バッテリ交換」表示ランプ
- I. 「バッテリ運転」表示ランプ
- J. 「AC入力」表示ランプ
- K. 「商用直送」表示ランプ
- L. 「状態表示」デジタル表示

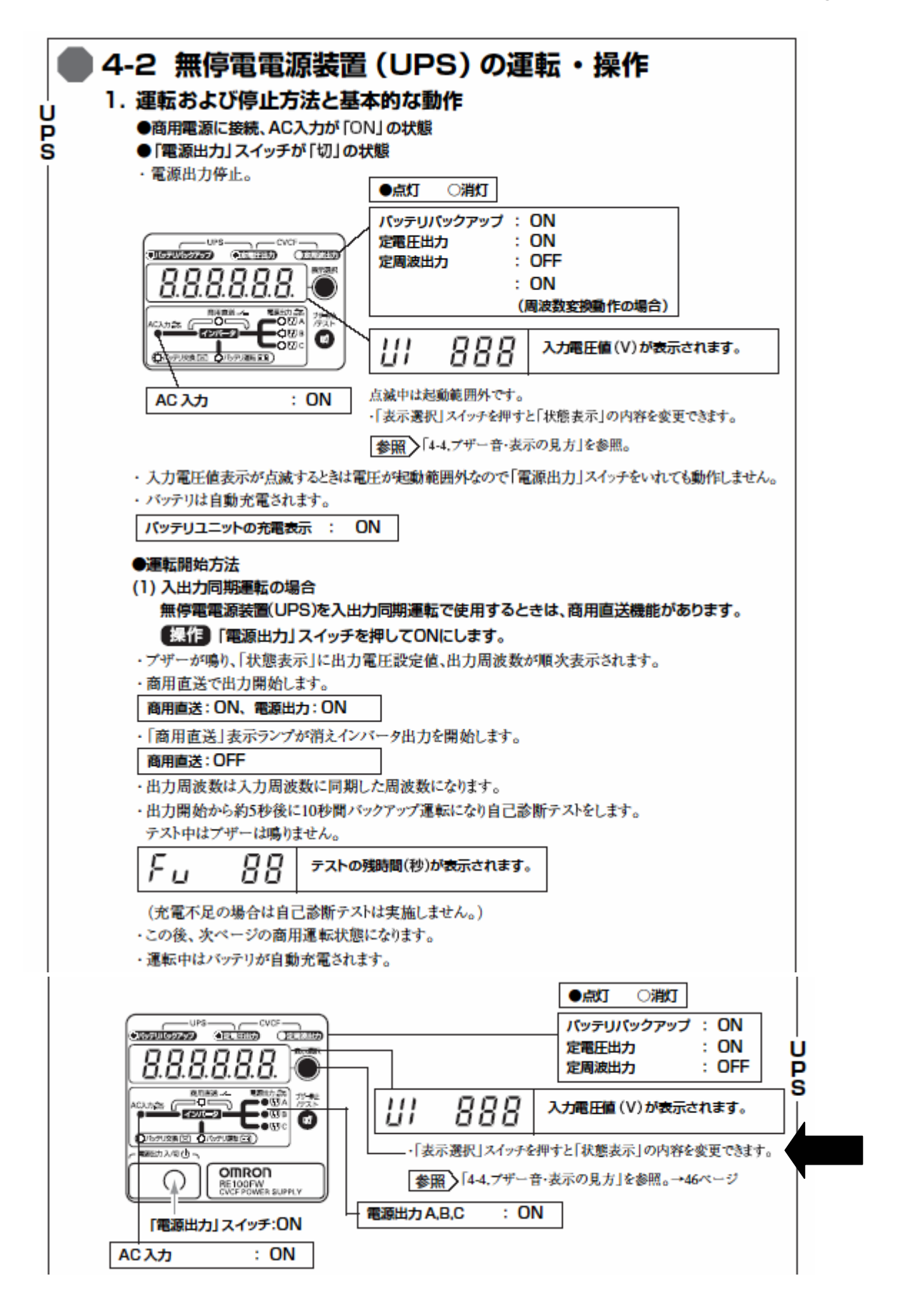

## **04-4 ブザー音、表示の見方**

状態表示の見方

・ブザーが鳴動時に「ブザー停止/テストスイッチ」を押すとブザー音を一時停止できます。

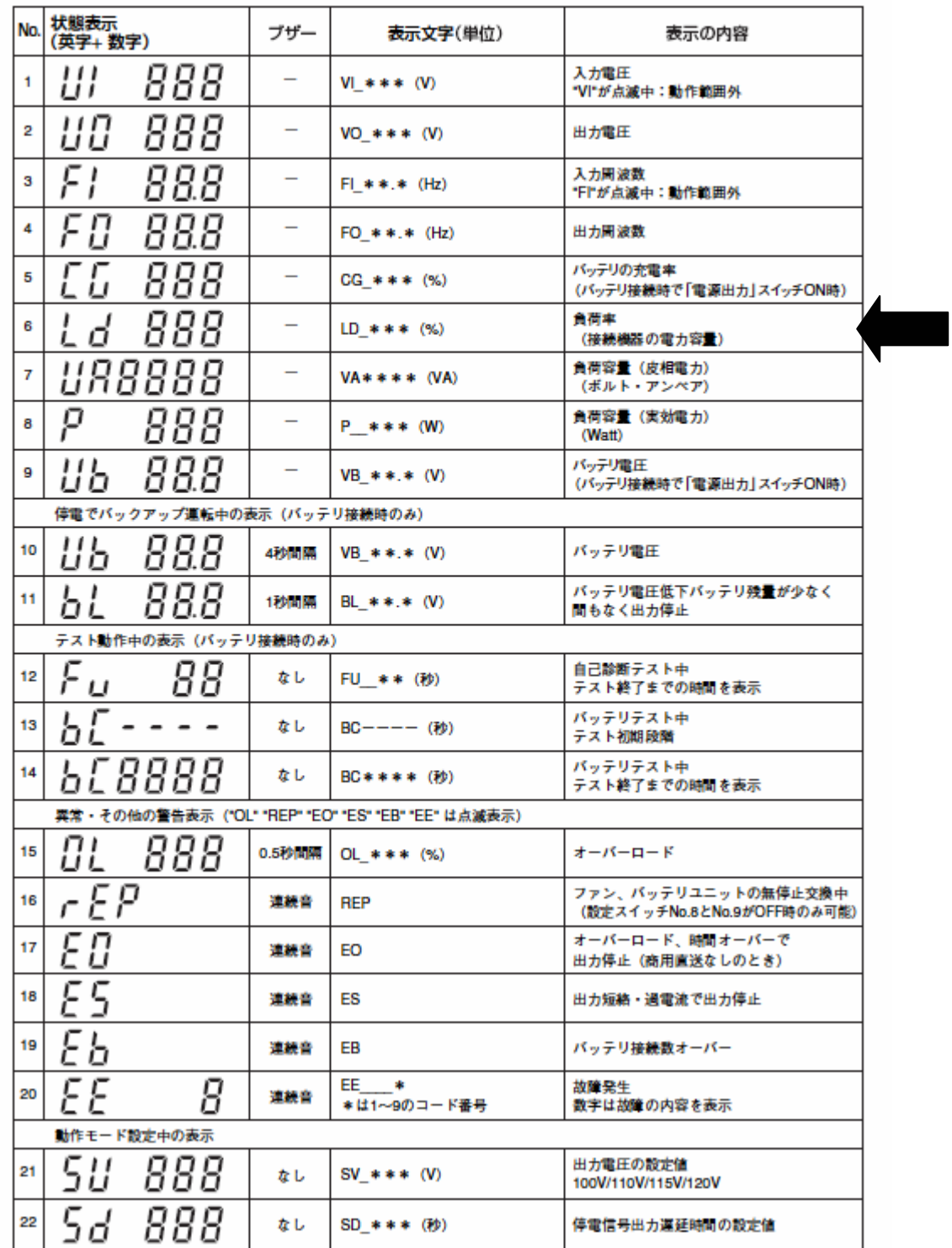